## MARK SCHEME for the May/June 2010 question paper

## for the guidance of teachers

## 9691 COMPUTING

9691/12 Paper 12 (Written Paper), maximum raw mark 90

This mark scheme is published as an aid to teachers and candidates, to indicate the requirements of the examination. It shows the basis on which Examiners were instructed to award marks. It does not indicate the details of the discussions that took place at an Examiners' meeting before marking began, which would have considered the acceptability of alternative answers.

Mark schemes must be read in conjunction with the question papers and the report on the examination.

*•* CIE will not enter into discussions or correspondence in connection with these mark schemes.

CIE is publishing the mark schemes for the May/June 2010 question papers for most IGCSE, GCE Advanced Level and Advanced Subsidiary Level syllabuses and some Ordinary Level syllabuses.

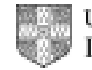

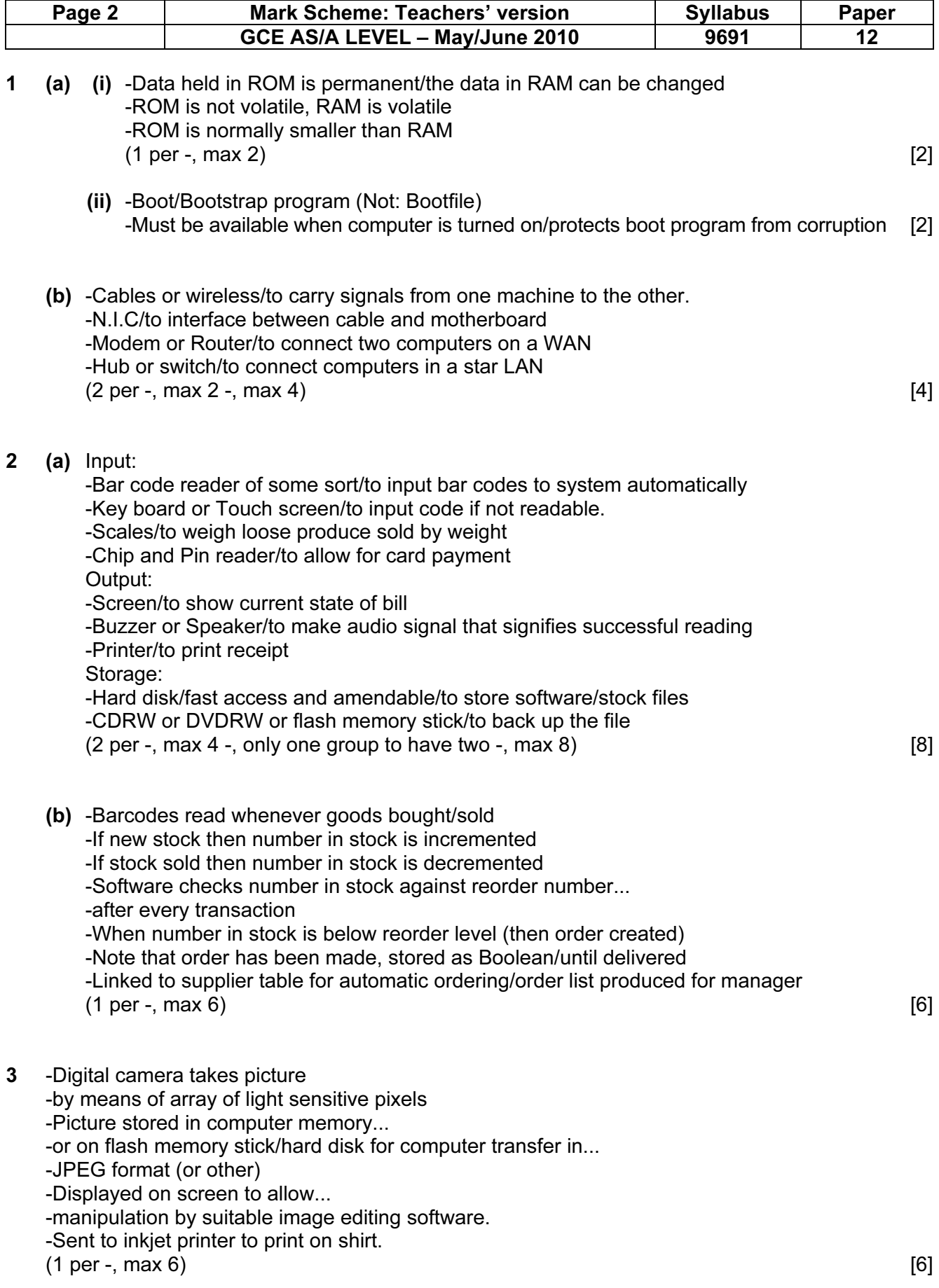

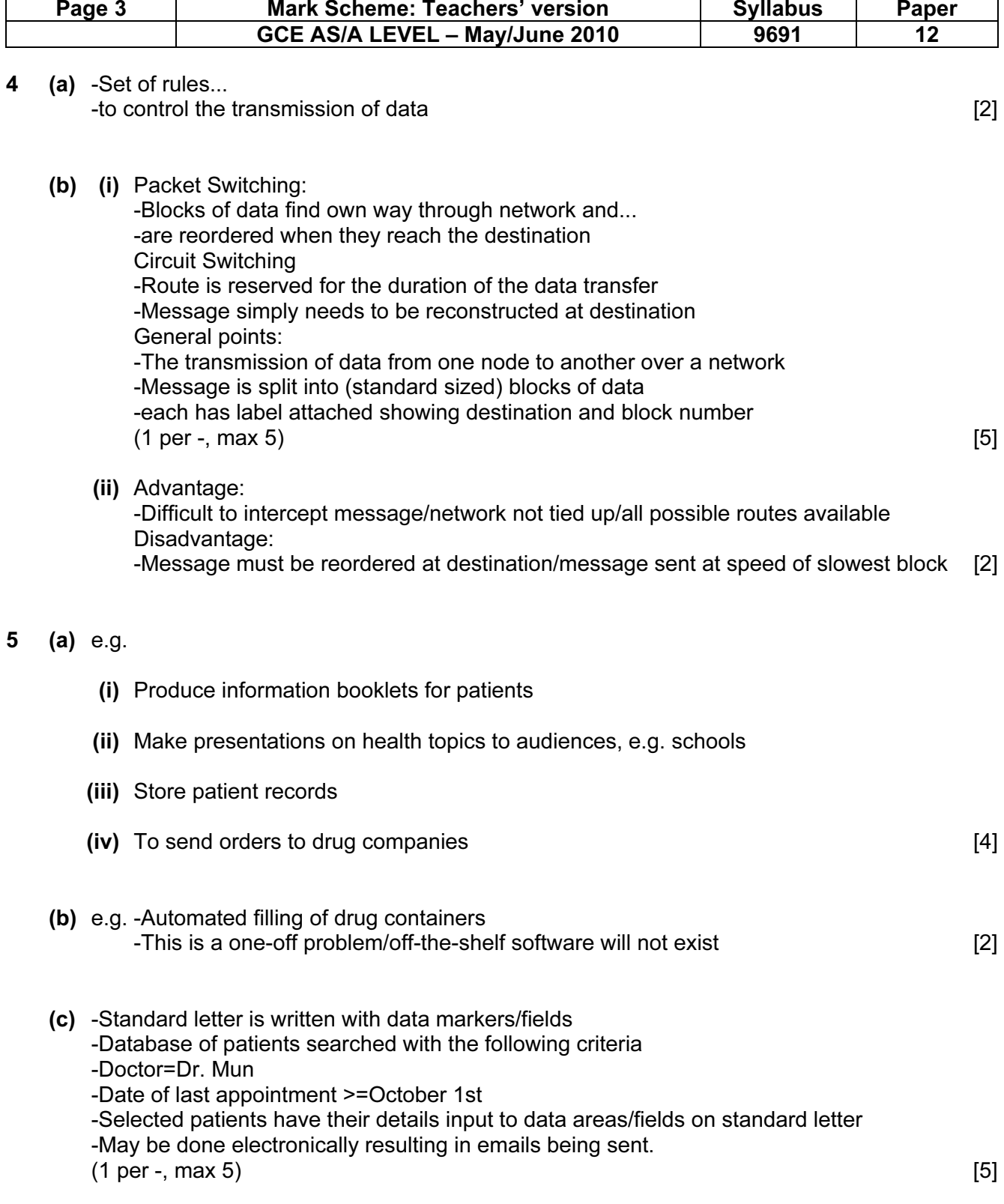

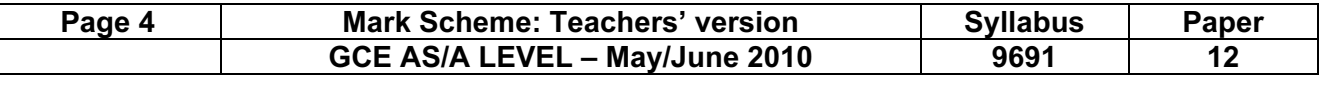

6 (a) -Different requirements of enquiry and order completion (warehouse) areas -Warehouse requires all records to be accessed in some order (sequential)... -so that none are missed -The other requires direct access (indexed)...

-to allow for fast response to customer with telephone query.

 $(1 \text{ per } -, \text{ max } 4)$  [4]

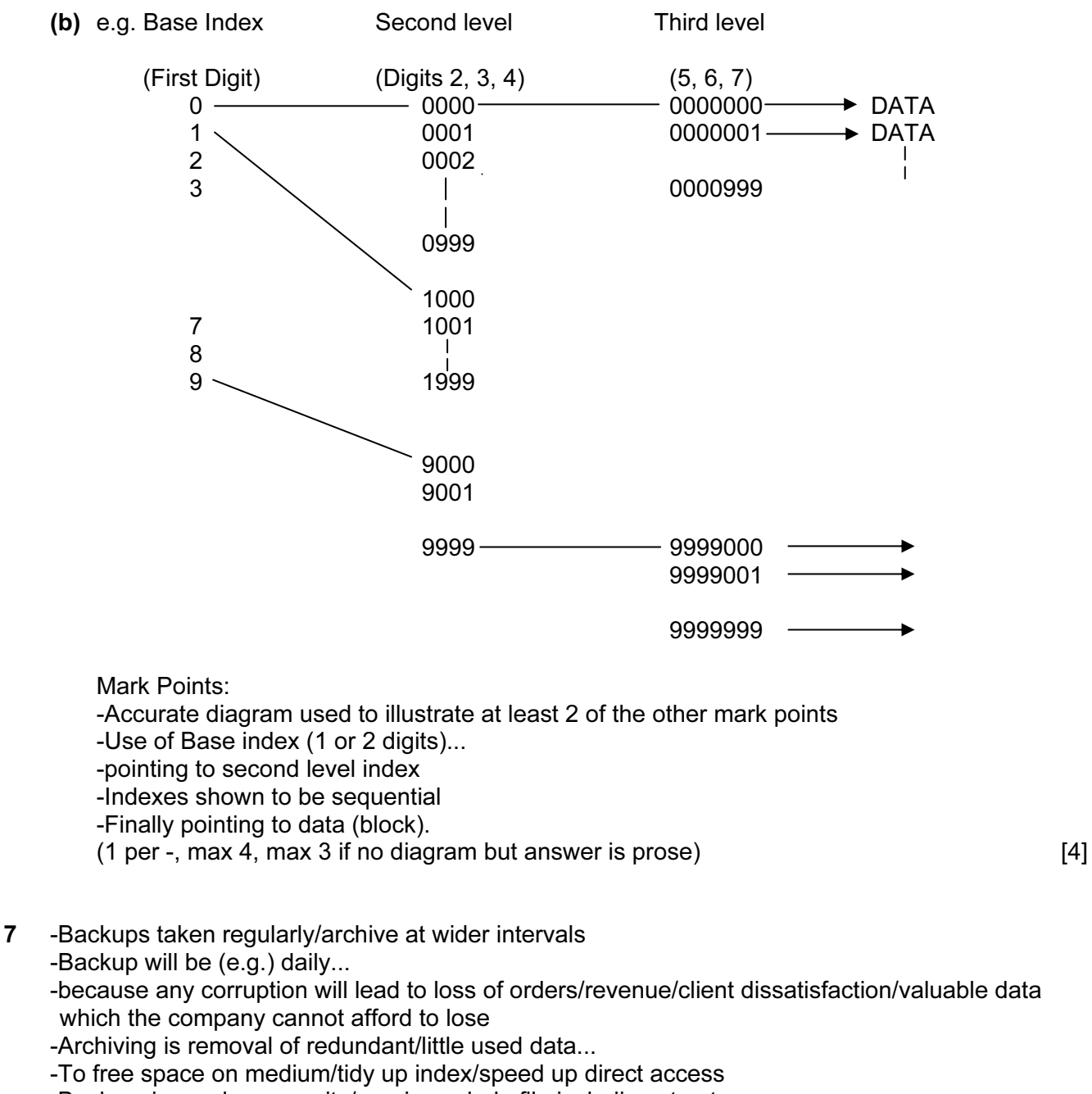

-Back up is used as security/requires whole file including structure

 -Archive is used for statistics/comparison/data requirements like tax office/tends not to include structure as may never be required/long term queries

-Transaction file mentioned

 $(1 \text{ per } -1 \text{, max } 5)$  [5]

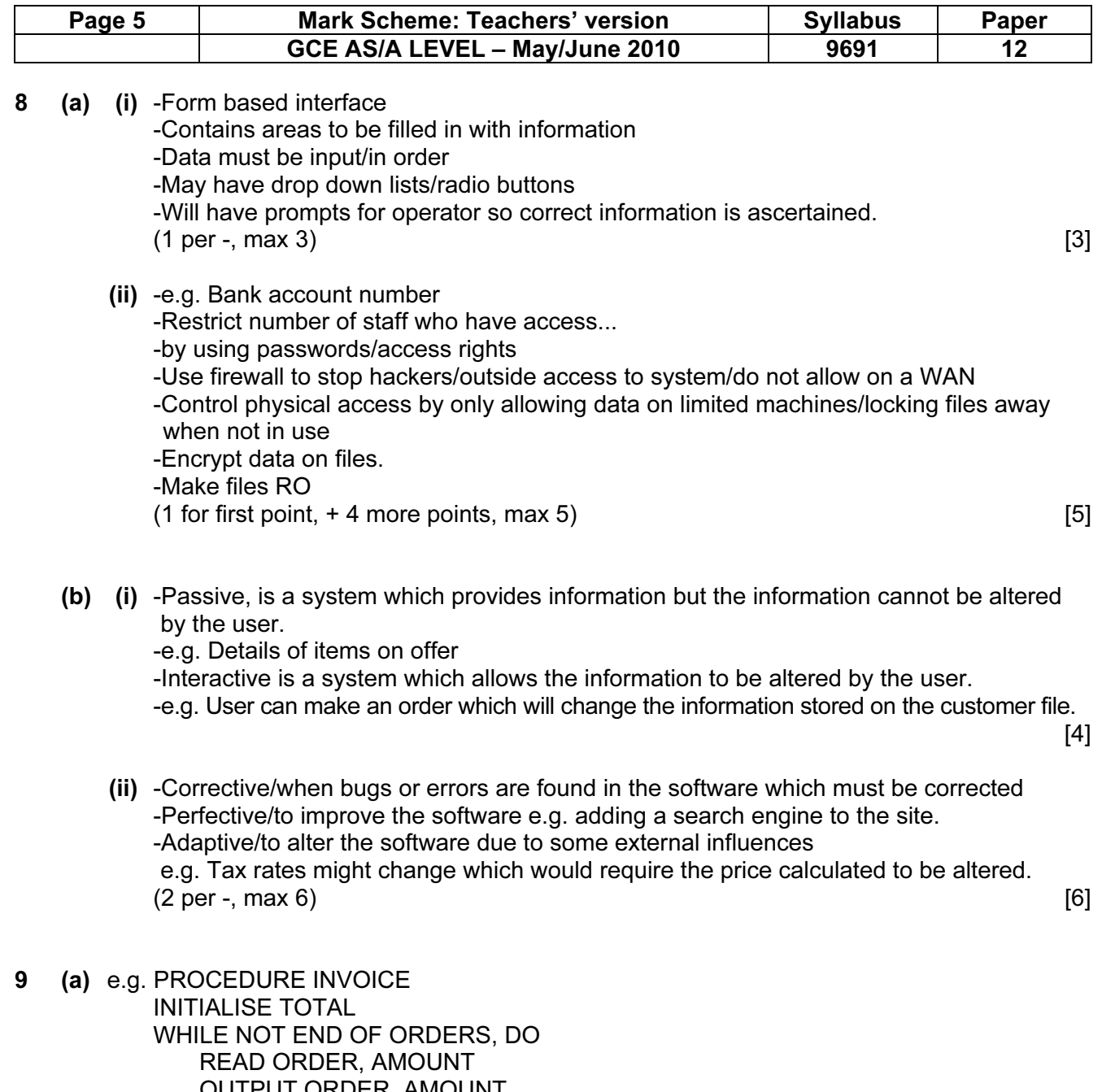

 OUTPUT ORDER, AMOUNT TOTAL = TOTAL + AMOUNT

ENDWHILE

Mark Points:

-Naming of INVOICE in some way

-Initialise total

-Use of WHILE loop

-Read order details and amount owing, inside loop

-Condition statement for amount owing > 0

-Output order details and amount owing, inside loop

-Cumulative total

-Output running total outside loop

 $(1 \text{ per } -, \text{ max } 4)$  [4]

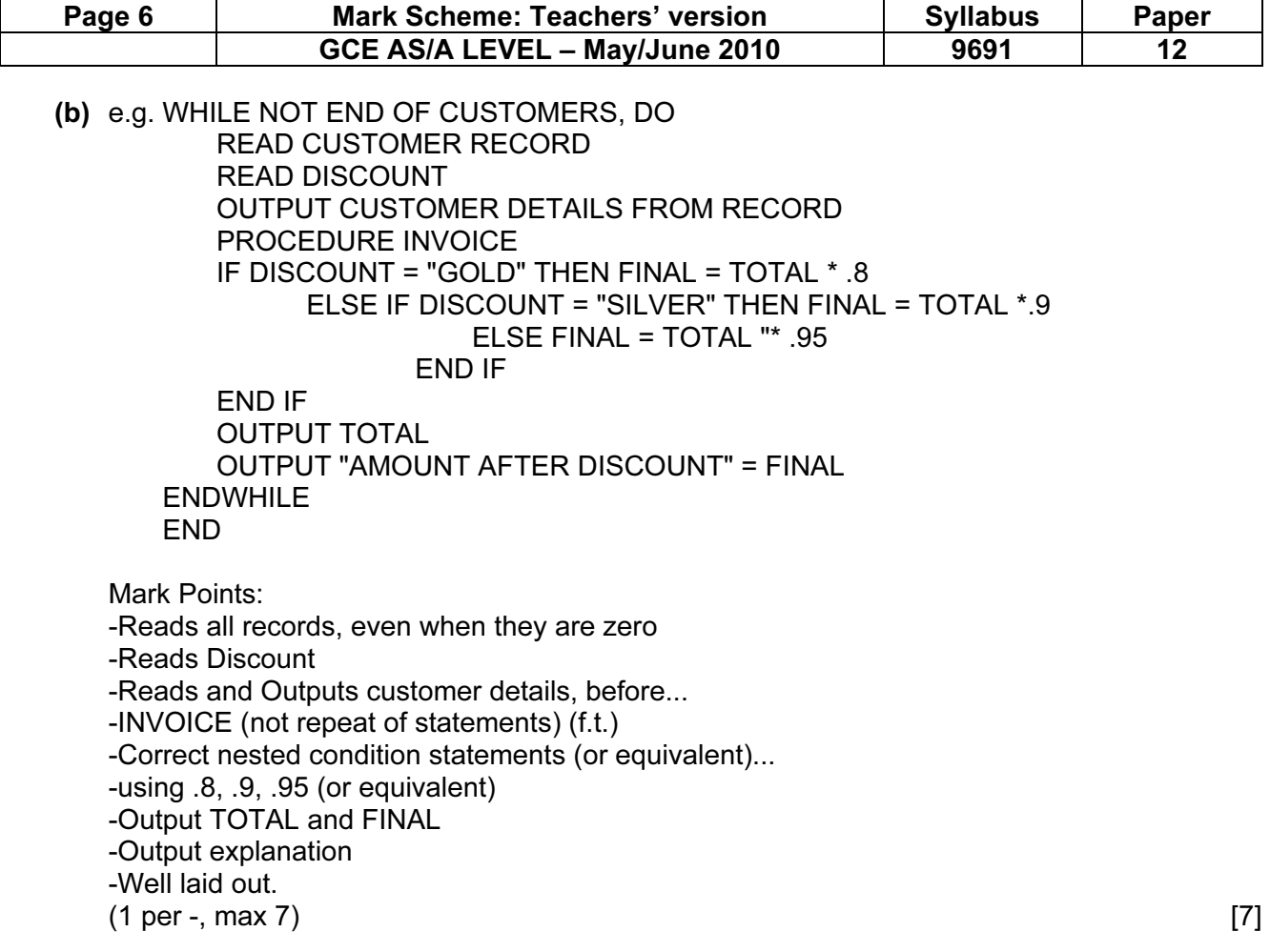